## ФЕДЕРАЛЬНОЕ АГЕНТСТВО ЖЕЛЕЗНОДОРОЖНОГО ТРАНСПОРТА

Федеральное государственное бюджетное образовательное учреждение высшего образования

«Иркутский государственный университет путей сообщения» **Красноярский институт железнодорожного транспорта** 

– филиал Федерального государственного бюджетного образовательного учреждения высшего образования «Иркутский государственный университет путей сообщения» (КрИЖТ ИрГУПС)

### УТВЕРЖДЕНА приказом ректора от «31» мая 2019 г. № 379-1

# **Б1.О.56 Путевые машины и организация ремонтов пути** рабочая программа дисциплины

Специальность –23.05.06 Строительство железных дорог, мостов и транспортных тоннелей Специализация *–* Строительство железных дорог Квалификация выпускника – инженер путей сообщения Форма и срок обучения – 5 лет очная форма обучения; 6 лет заочная форма обучения Кафедра-разработчик программы – Общепрофессиональные дисциплины

Общая трудоемкость в з.е. – 3 Часов по учебному плану (УП) –108 Формы промежуточной аттестации в семестрах/на курсах очная форма обучения: зачет 8 семестр заочная форма обучения: зачет 5 курс

#### **Очная форма обучения Распределение часов дисциплины по семестрам**

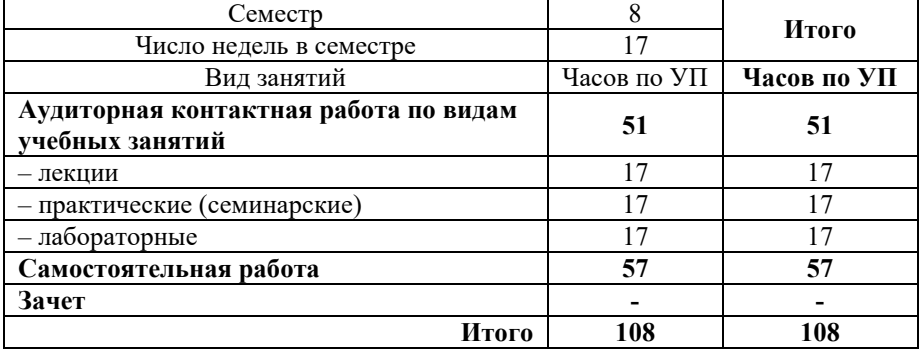

#### **Заочная форма обучения Распределение часов дисциплины по курсам**

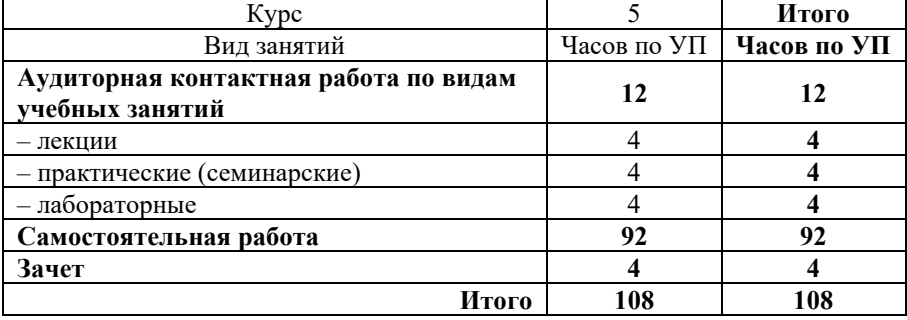

## КРАСНОЯРСК

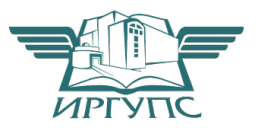

Рабочая программа дисциплины разработана в соответствии с федеральным государственным образовательным стандартом высшего образования– специалитет по специальности 23.05.06 Строительство железных дорог, мостов и транспортных тоннелей, утверждённым приказом Минобрнауки России от 27.03.2018 г. № 218.

Программу составил(и): канд. техн. наук, доцент В.А. Курочкин

Рабочая программа рассмотрена и одобрена для использования в учебном процессе на заседании кафедры «Общепрофессиональные дисциплины», протокол от «28» мая 2019 г. № 9.

Зав. кафедрой*,* канд. ф-м. наук, доцент Ж.М. Мороз

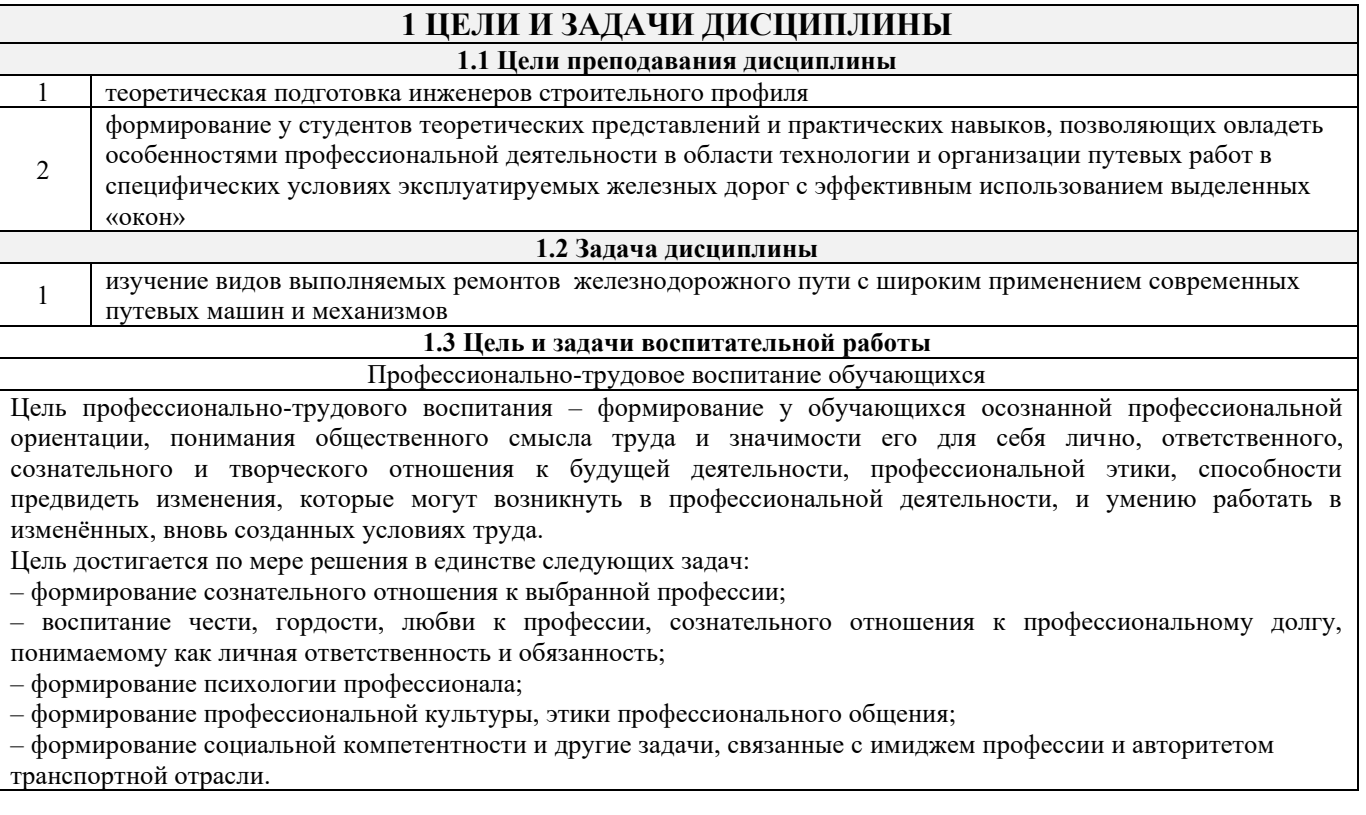

# **2 МЕСТО ДИСЦИПЛИНЫ В СТРУКТУРЕ ОПОП**

**2.1 Требования к предварительной подготовке обучающегося**

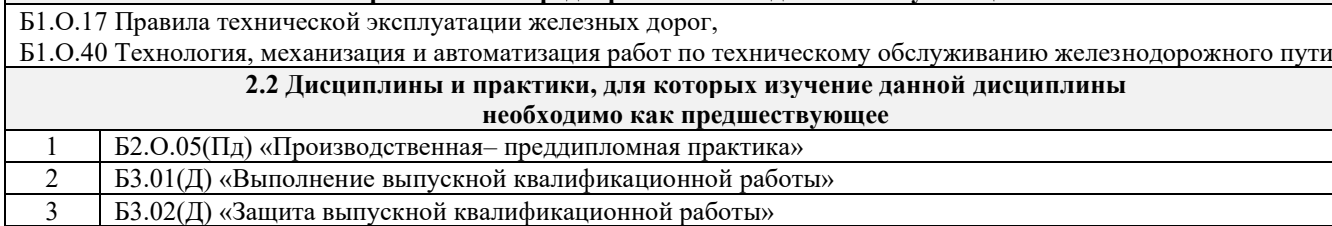

#### **3 ПЛАНИРУЕМЫЕ РЕЗУЛЬТАТЫ ОБУЧЕНИЯ ПО ДИСЦИПЛИНЕ, СООТНЕСЕННЫЕ С ТРЕБОВАНИЯМИ К РЕЗУЛЬТАТАМ ОСВОЕНИЯ ОБРАЗОВАТЕЛЬНОЙ ПРОГРАММЫ**

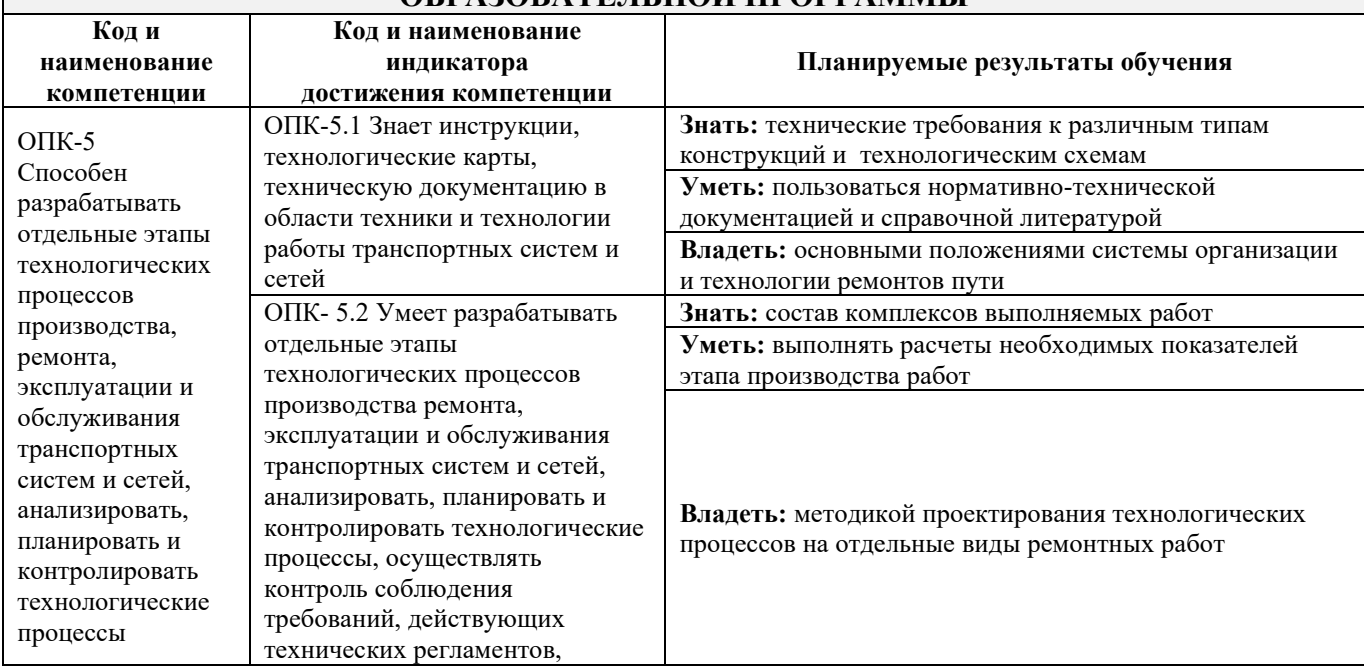

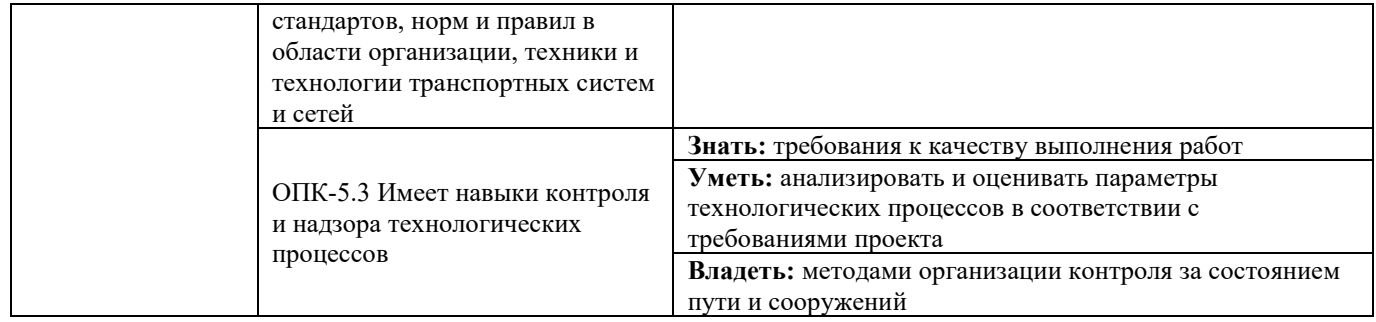

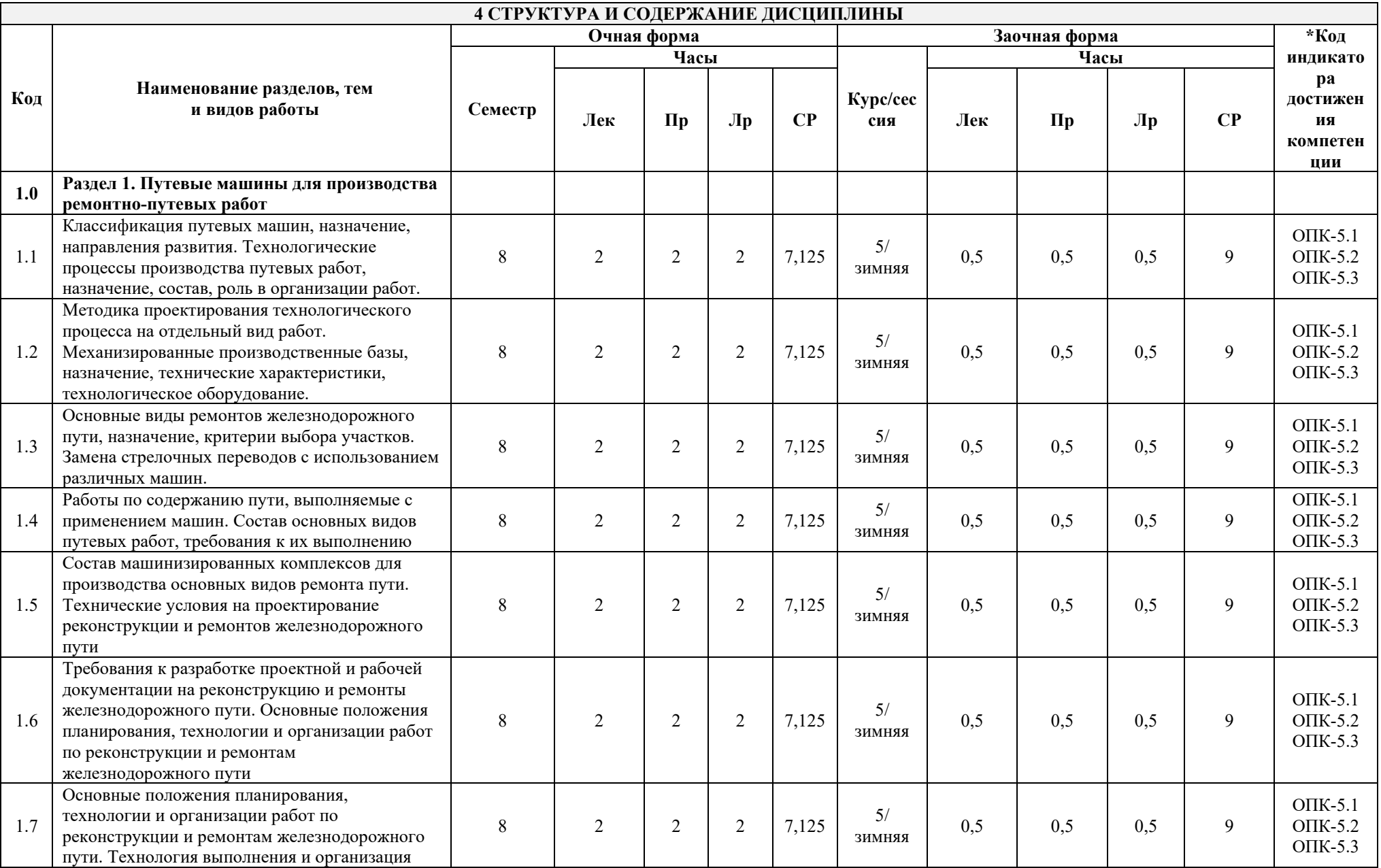

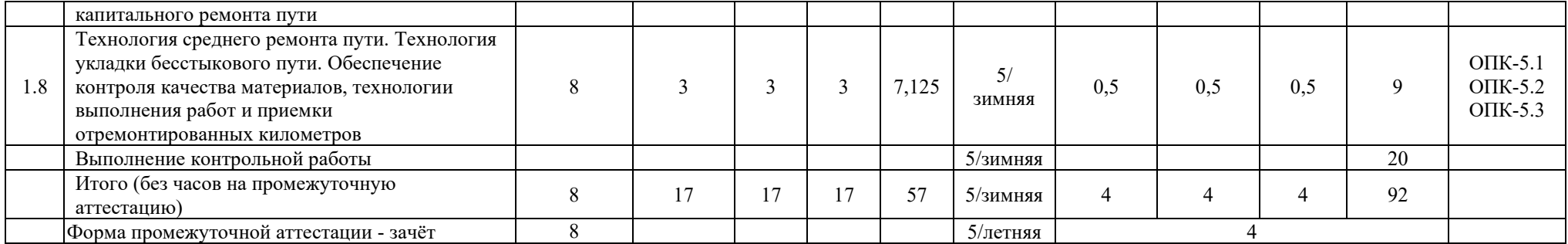

## **5 ФОНД ОЦЕНОЧНЫХ СРЕДСТВ ДЛЯ ПРОВЕДЕНИЯ ТЕКУЩЕГО КОНТРОЛЯ УСПЕВАЕМОСТИ И ПРОМЕЖУТОЧНОЙ АТТЕСТАЦИИ ОБУЧАЮЩИХСЯ ПО ДИСЦИПЛИНЕ**

Фонд оценочных средств для проведения текущего контроля успеваемости и промежуточной аттестации по дисциплине:

– оформлен в виде приложения № 1 к рабочей программе дисциплины;

– размещен в электронной информационно-образовательной среде КрИЖТ ИрГУПС, доступной обучающемуся через его личный кабинет.

# **6 УЧЕБНО-МЕТОДИЧЕСКОЕ И ИНФОРМАЦИОННОЕ ОБЕСПЕЧЕНИЕ ДИСЦИПЛИНЫ**

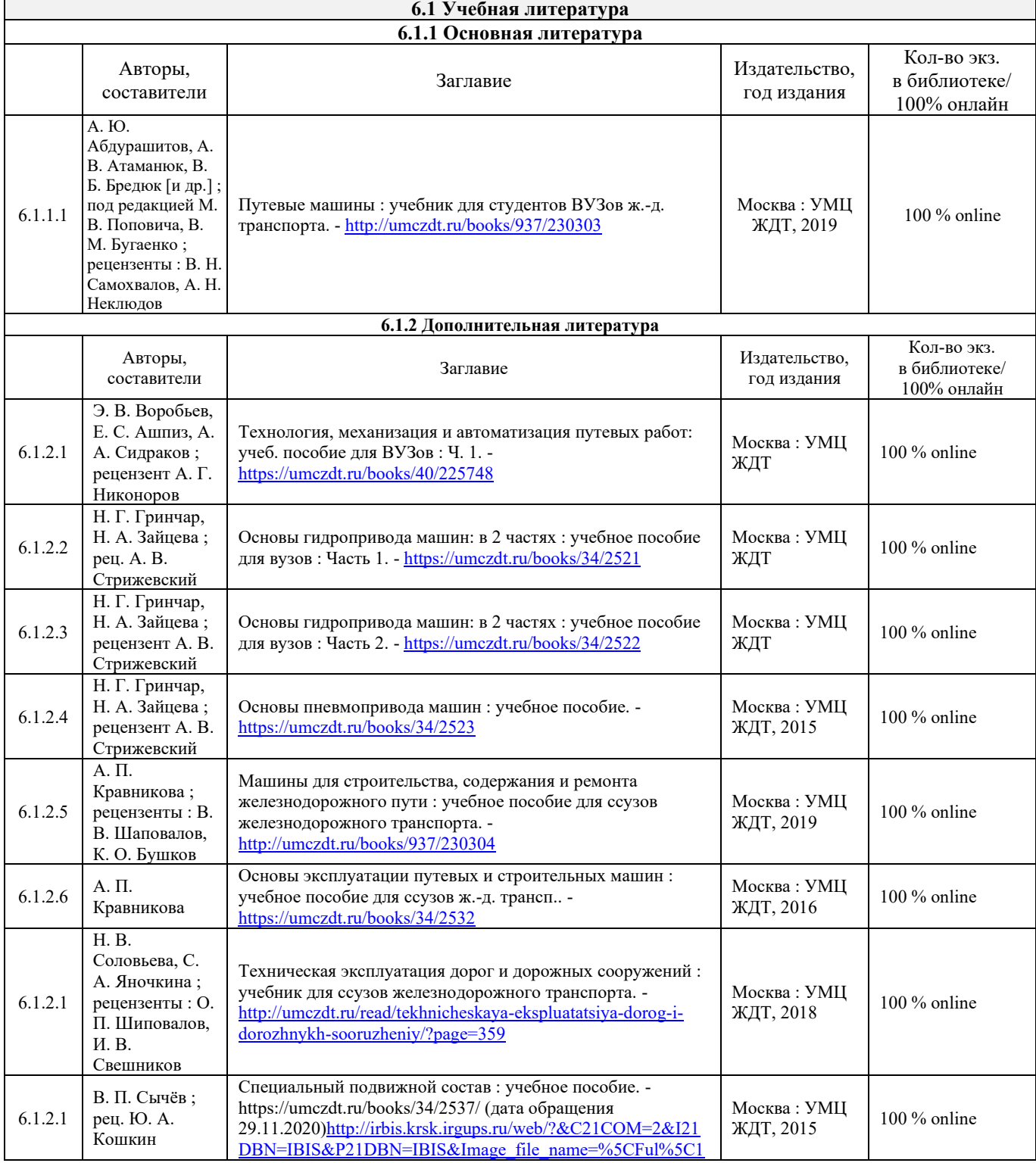

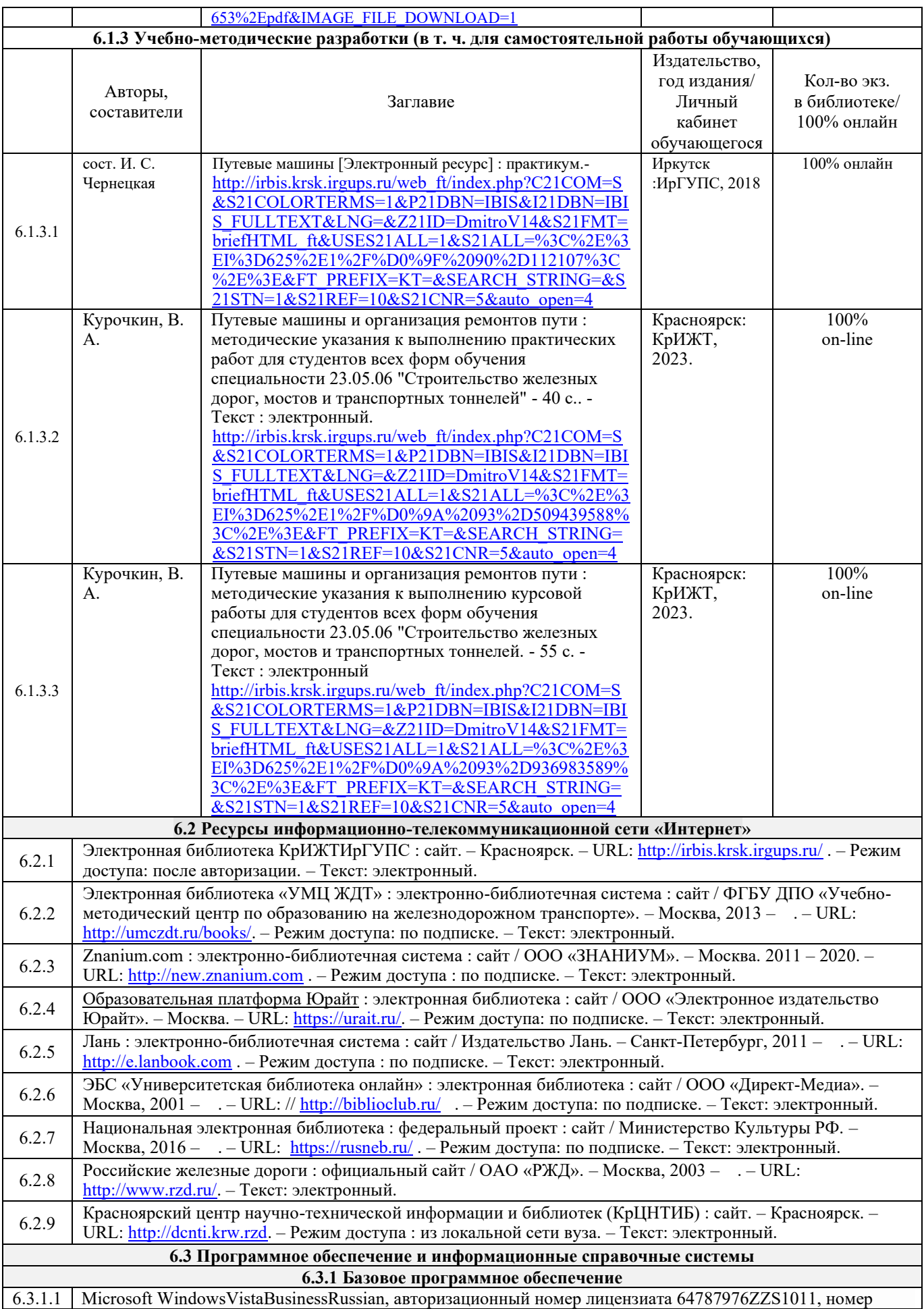

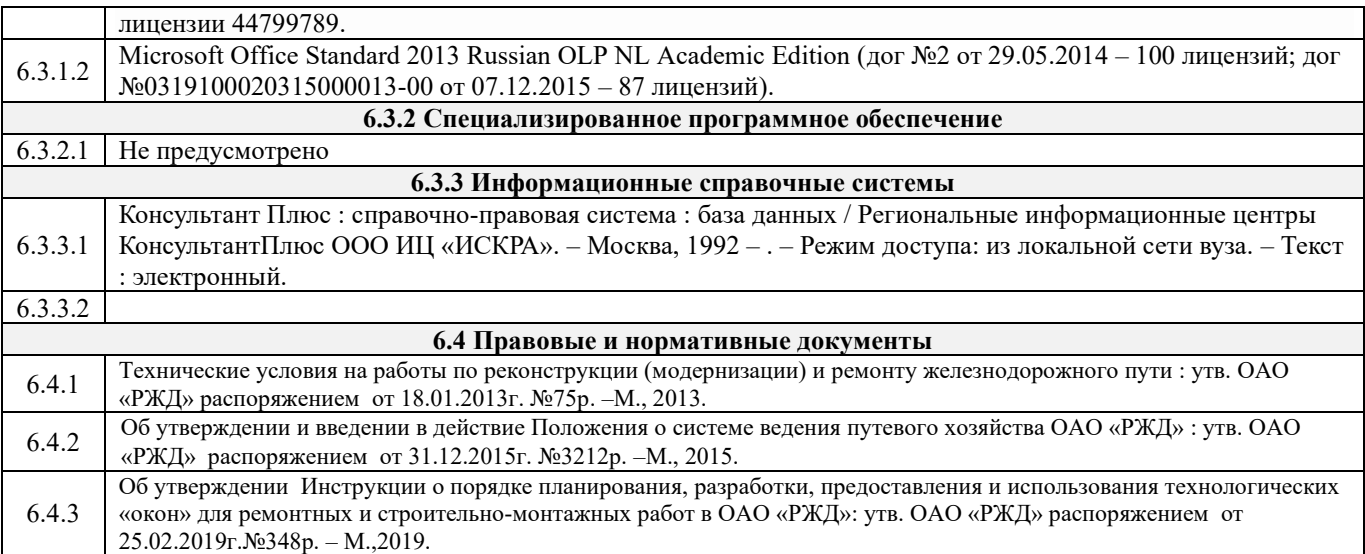

## **7 ОПИСАНИЕ МАТЕРИАЛЬНО-ТЕХНИЧЕСКОЙ БАЗЫ, НЕОБХОДИМОЙ ДЛЯ ОСУЩЕСТВЛЕНИЯ УЧЕБНОГО ПРОЦЕССА ПО ДИСЦИПЛИНЕ**

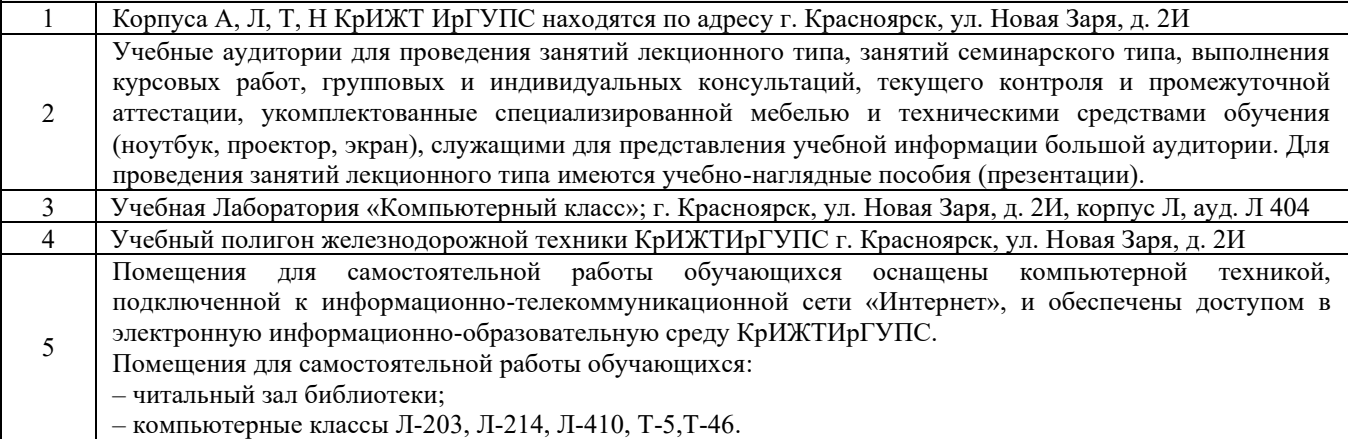

## **8 МЕТОДИЧЕСКИЕ УКАЗАНИЯ ДЛЯ ОБУЧАЮЩИХСЯ ПО ОСВОЕНИЮДИСЦИПЛИНЫ**

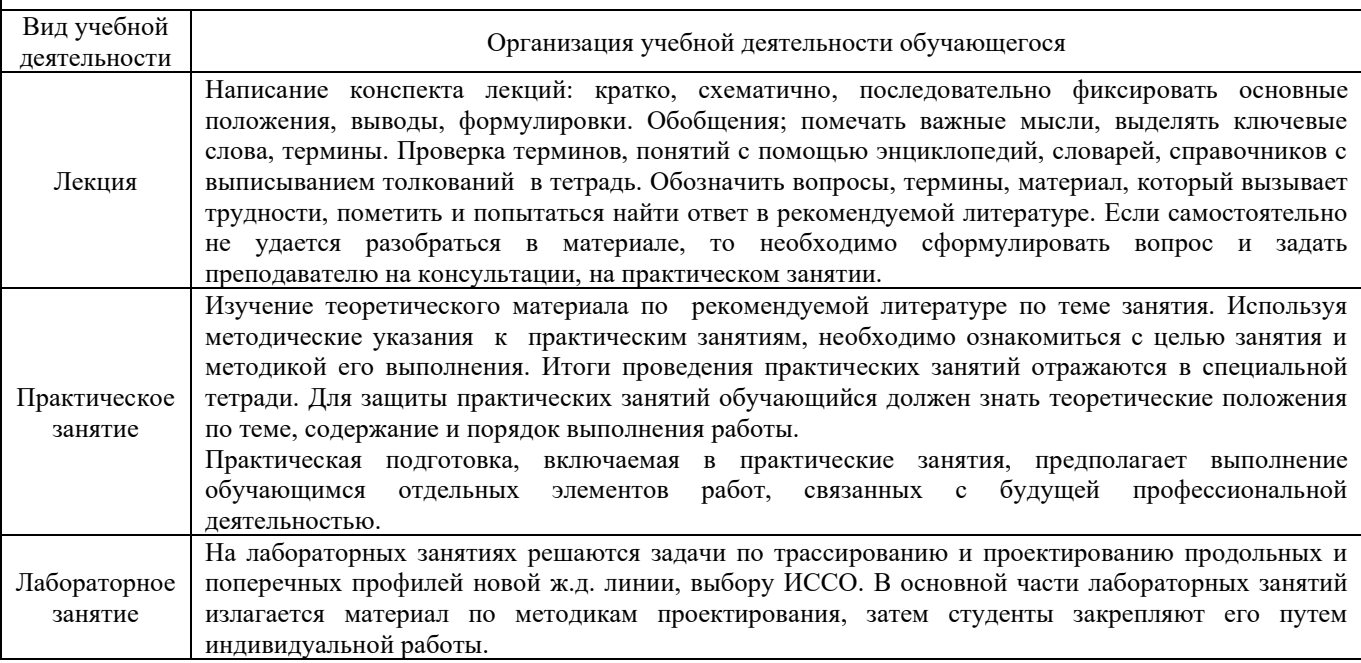

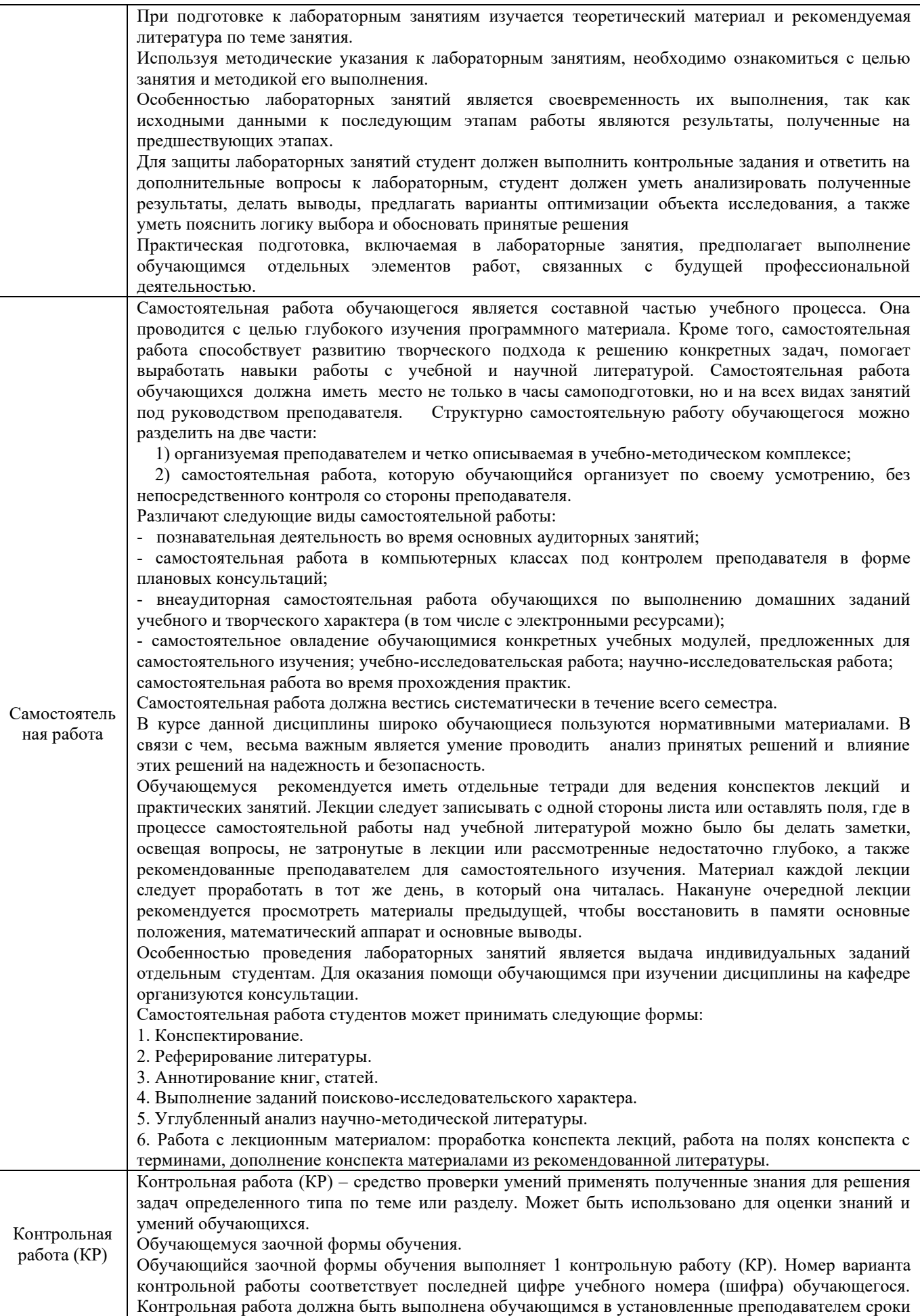

в соответствии с требованиями к оформлению КР (текстовой и графической частей), сформулированным в Положении «Требования к оформлению текстовой и графической документации. Нормоконтроль» № П.420700.05.4.092-2017. Перед выполнением контрольной работы обучающийся должен изучить теоретический материал и разобрать решения типовых задач, которые приводятся в пособиях. Работу необходимо выполнять аккуратно, любыми чернилами, кроме красных или оформлять в электронном виде. При выполнении работы обязательно должны быть подробные вычисления и четкие пояснения к решению задач. Решение задач необходимо приводить в той же последовательности, в какой они даны в задании с соответствующим номером, условие задачи должно быть полностью переписано перед ее решением. Решение каждой задачи должно заканчиваться словом «ответ», если задача его предусматривает. Комплекс учебно-методических материалов по всем видам учебной деятельности, предусмотренным рабочей

программой дисциплины, размещен в электронной информационно-образовательной среде КрИЖТИрГУПС, доступной обучающемуся через его личный кабинет и Электронную библиотеку (ЭБ КрИЖТИрГУПС)[http://irbis.krsk.irgups.ru](http://irbis.krsk.irgups.ru/).

**Приложение 1 к рабочей программе дисциплины Б1.О.56 Путевые машины и организация ремонтов пути**

# **ФОНД ОЦЕНОЧНЫХ СРЕДСТВ**

**для проведения текущего контроля успеваемости и промежуточной аттестации по дисциплине Б1.О.56 Путевые машины и организация ремонтов пути**

#### **1. Общие положения**

Фонд оценочных средств является составной частью нормативно-методического обеспечения системы оценки качества освоения обучающимися образовательной программы.

Фонды оценочных средств предназначены для использования обучающимися, преподавателями, администрацией Университета, а так же сторонними образовательными организациями для оценивания качества освоения образовательной программы и уровня сформированности компетенций у обучающихся.

В соответствии с требованиями действующего законодательства в сфере образования, оценочные средства представляются в виде ФОС для проведения промежуточной аттестации обучающихся по дисциплине (модулю), практике. С учетом действующего в Университете Положения о формах, периодичности и порядке текущего контроля успеваемости и промежуточной аттестации обучающихся (высшее образование – бакалавриат, специалитет, магистратура), в состав ФОС для проведения промежуточной аттестации по дисциплине (модулю), практике включаются оценочные средства для проведения текущего контроля успеваемости обучающихся.

Задачами ФОС являются:

– оценка достижений обучающихся в процессе изучения дисциплины (модуля) или прохождения практики;

– обеспечение соответствия результатов обучения задачам будущей профессиональной деятельности через совершенствование традиционных и внедрение инновационных методов обучения в образовательный процесс;

– самоподготовка и самоконтроль обучающихся в процессе обучения.

Фонд оценочных средств сформирован на основе ключевых принципов оценивания: валидность, надежность, объективность, эффективность.

Для оценки уровня сформированности компетенций используется трехуровневая система:

– минимальный уровень освоения, обязательный для всех обучающихся по завершению освоения ОПОП; дает общее представление о виде деятельности, основных закономерностях функционирования объектов профессиональной деятельности, методов и алгоритмов решения практических задач;

базовый уровень освоения, превышение минимальных характеристик сформированности компетенций; позволяет решать типовые задачи, принимать профессиональные и управленческие решения по известным алгоритмам, правилам и методикам;

– высокий уровень освоения, максимально возможная выраженность характеристик компетенций; предполагает готовность решать практические задачи повышенной сложности, нетиповые задачи, принимать профессиональные и управленческие решения в условиях неполной определенности, при недостаточном документальном, нормативном и методическом обеспечении.

# **2. Перечень компетенций с указанием этапов их формирования. Показатели оценивания компетенций, критерии оценки**

Дисциплина Б1.О.56 Путевые машины и организация ремонтов пути участвует в формировании компетенций:

ОПК-5 Способен разрабатывать отдельные этапы технологических процессов производства, ремонта, эксплуатации и обслуживания транспортных систем и сетей, анализировать, планировать и контролировать технологические процессы.

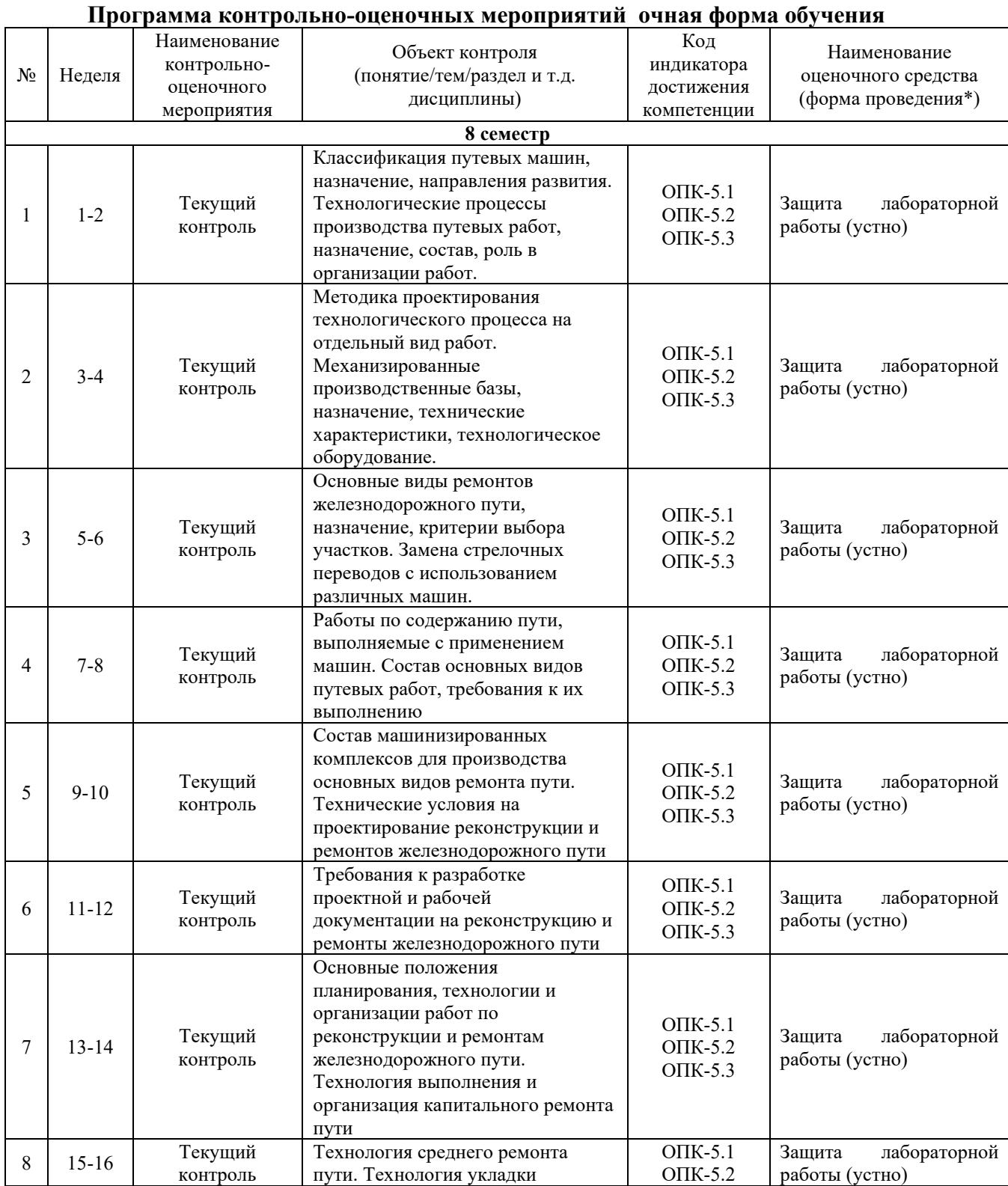

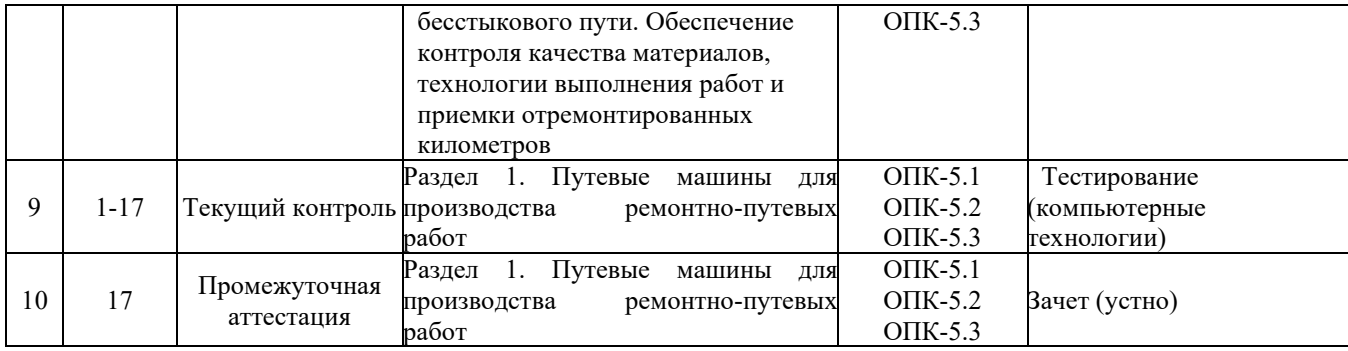

## **Программа контрольно-оценочных мероприятий заочная форма обучения**

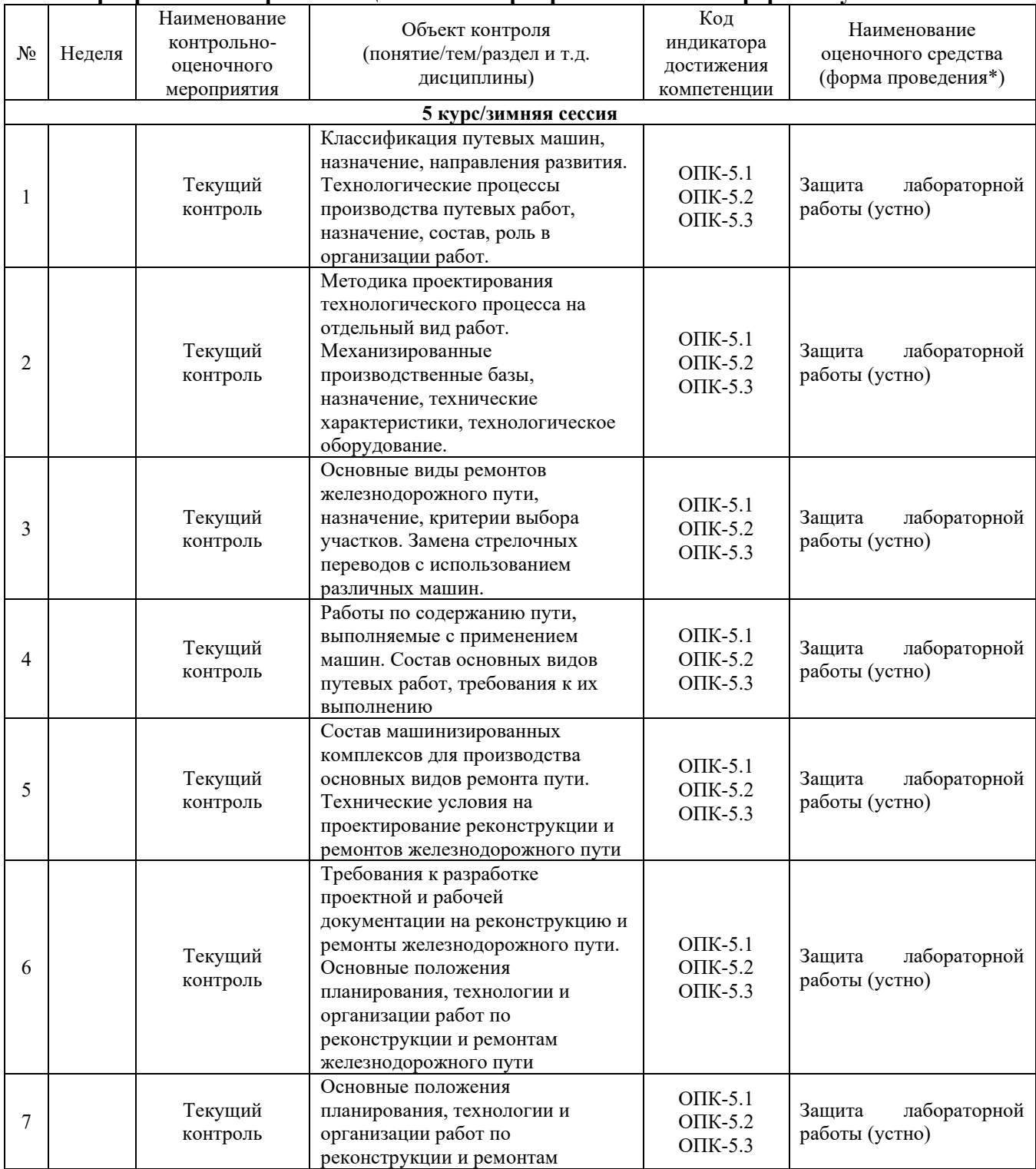

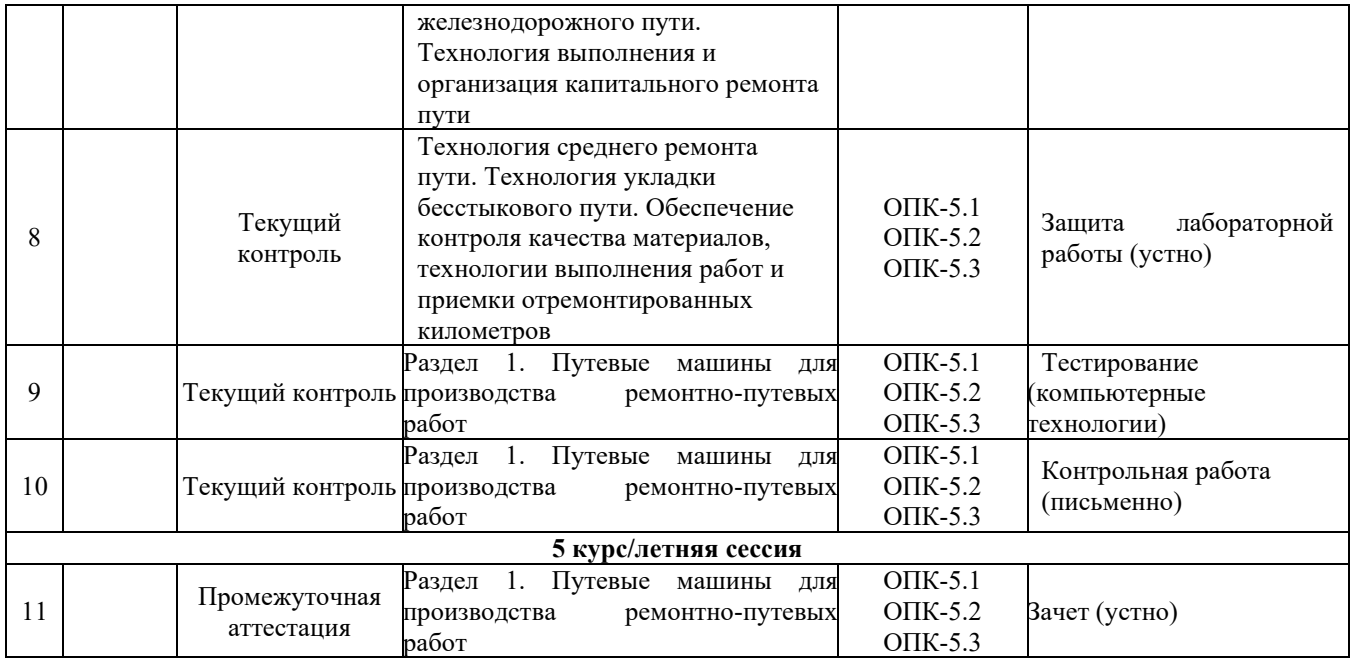

\*Форма проведения контрольно-оценочного мероприятия: устно, письменно, компьютерные технологии.

### **Описание показателей и критериев оценивания компетенций на различных этапах их формирования. Описание шкал оценивания**

Контроль качества освоения дисциплины/прохождения практики включает в себя текущий контроль успеваемости и промежуточную аттестацию. Текущий контроль успеваемости и промежуточная аттестация обучающихся проводятся в целях установления соответствия достижений обучающихся поэтапным требованиям образовательной программы к результатам обучения и формирования компетенций.

Текущий контроль успеваемости – основной вид систематической проверки знаний, умений, навыков обучающихся. Задача текущего контроля – оперативное и регулярное управление учебной деятельностью обучающихся на основе обратной связи и корректировки. Результаты оценивания учитываются в виде средней оценки при проведении промежуточной аттестации.

Для оценивания результатов обучения используется четырехбалльная шкала: «отлично», «хорошо», «удовлетворительно», «неудовлетворительно» и/или двухбалльная шкала: «зачтено», «не зачтено».

Перечень оценочных средств, используемых для оценивания компетенций на различных этапах их формирования, а так же краткая характеристика этих средств приведены в таблице

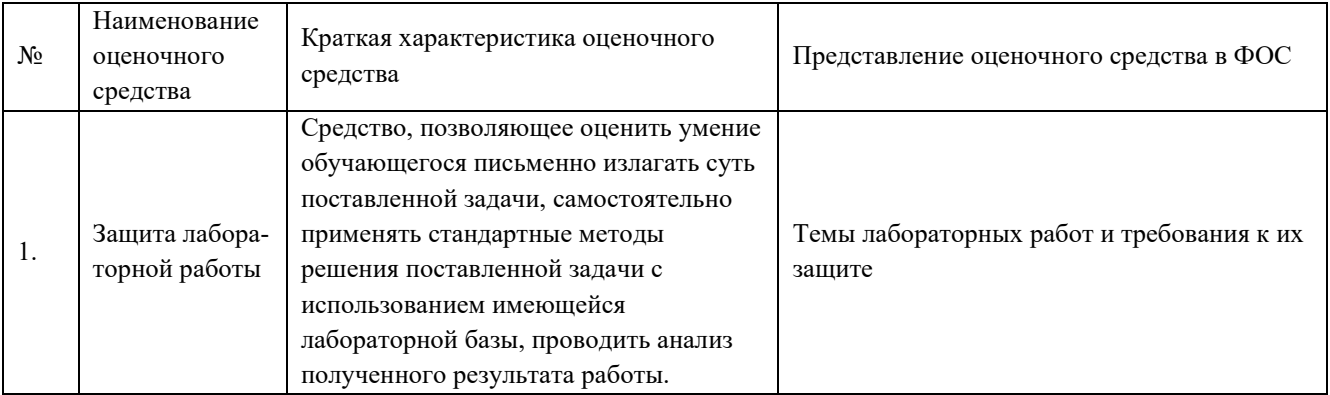

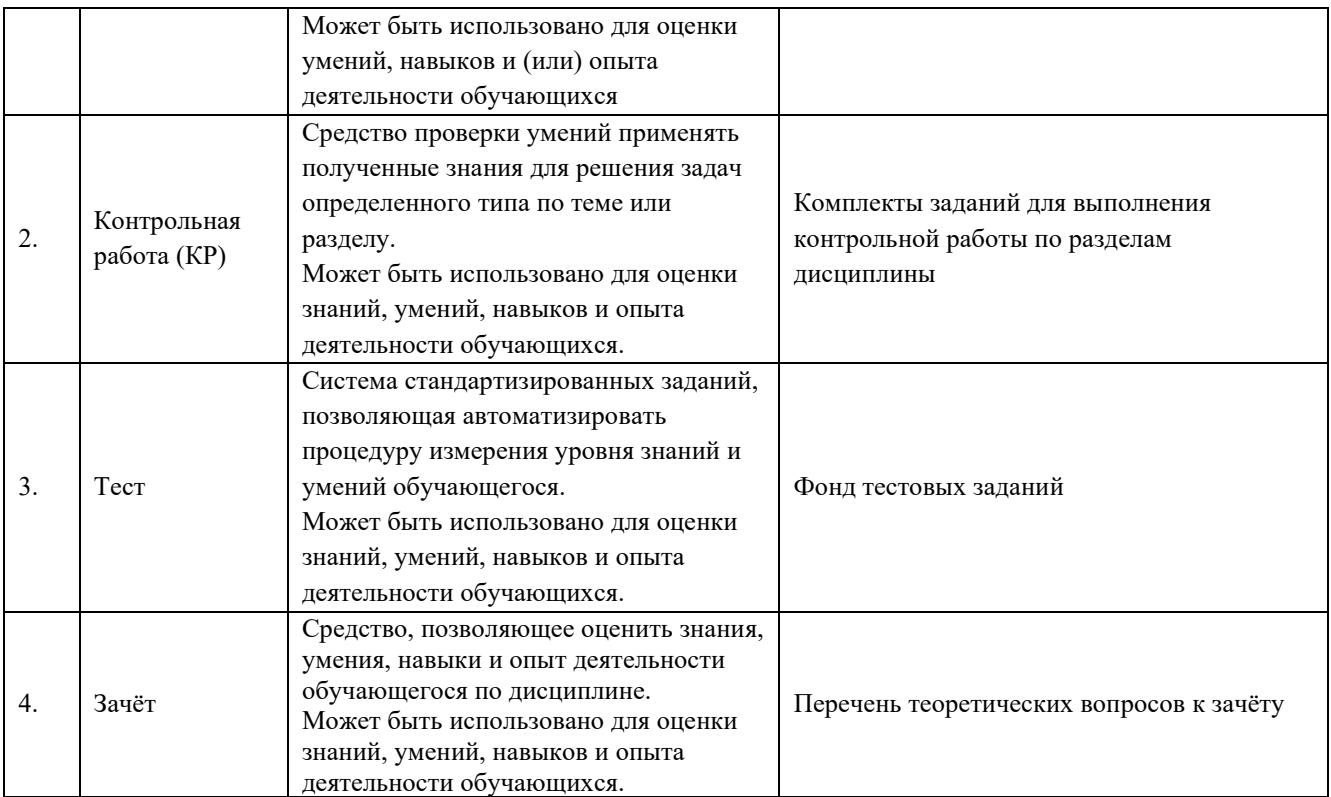

## **Критерии и шкалы оценивания компетенций в результате изучения дисциплины/ при прохождении практики при проведении промежуточной аттестации в форме зачета и/или экзамена. Шкала оценивания уровня освоения компетенций**

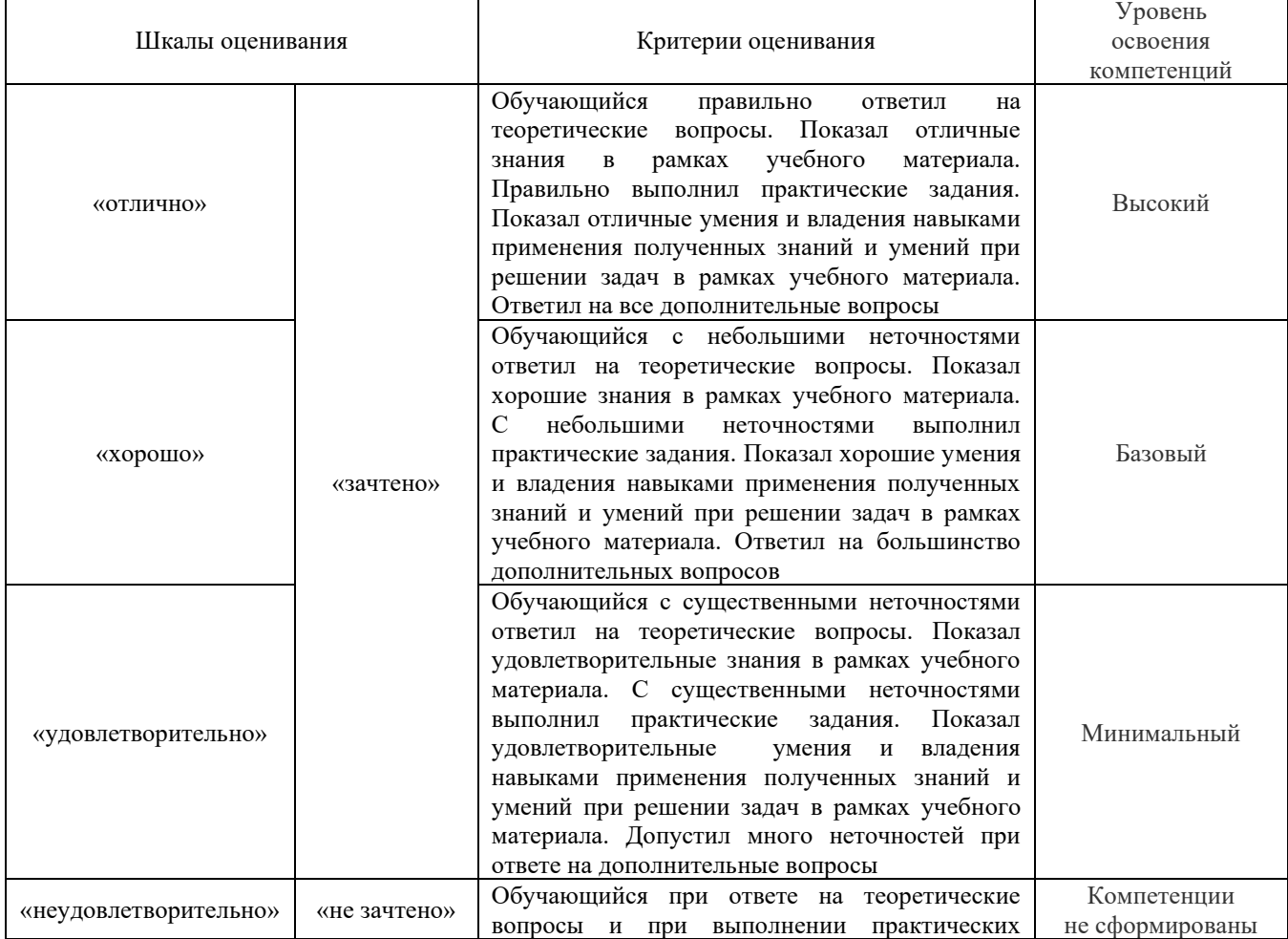

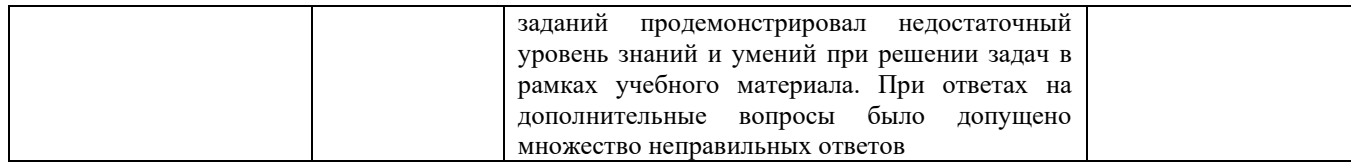

# **Критерии и шкалы оценивания результатов обучения при проведении текущего контроля успеваемости**

## Защита лабораторной работы

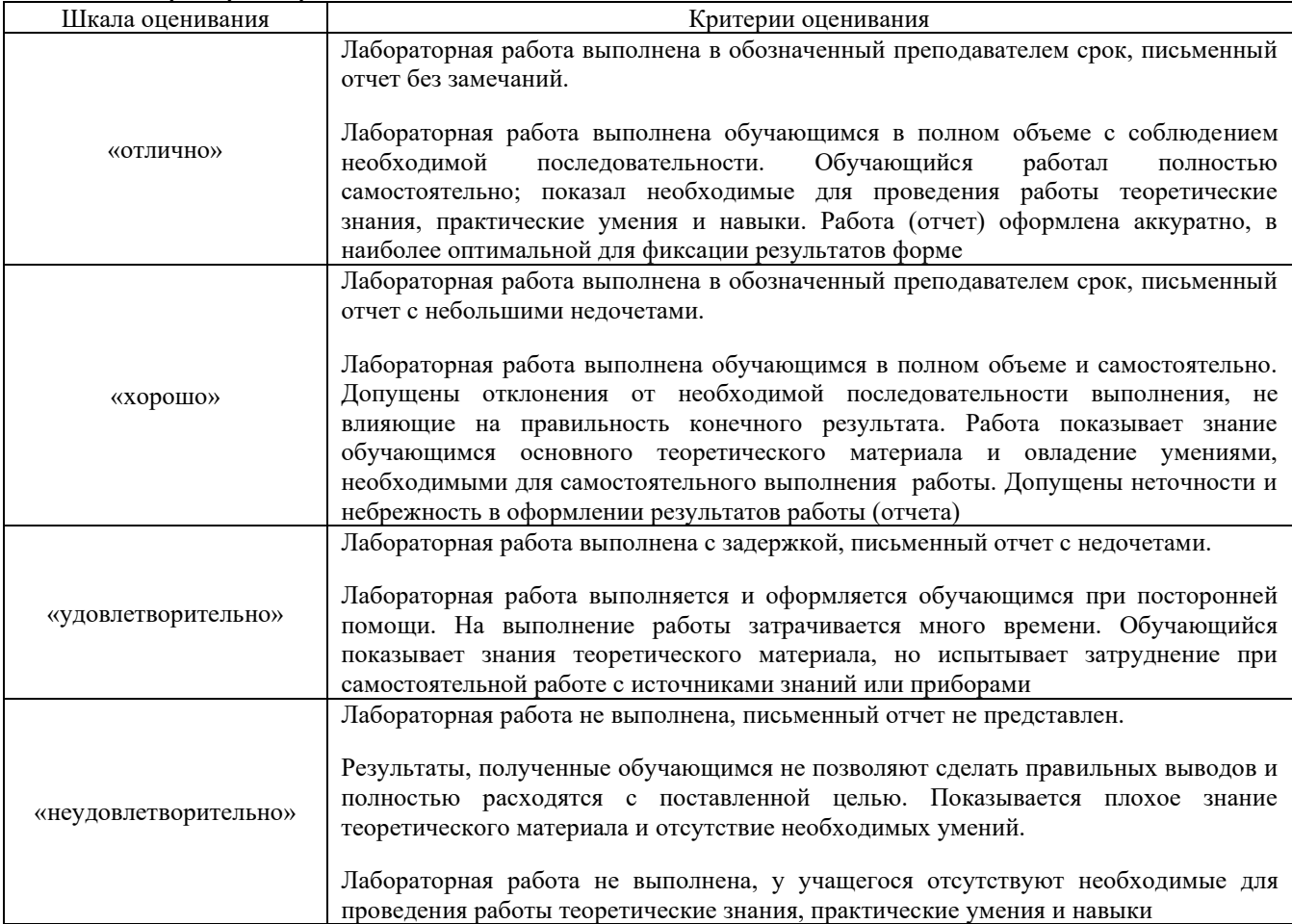

# Контрольная работа (КР)

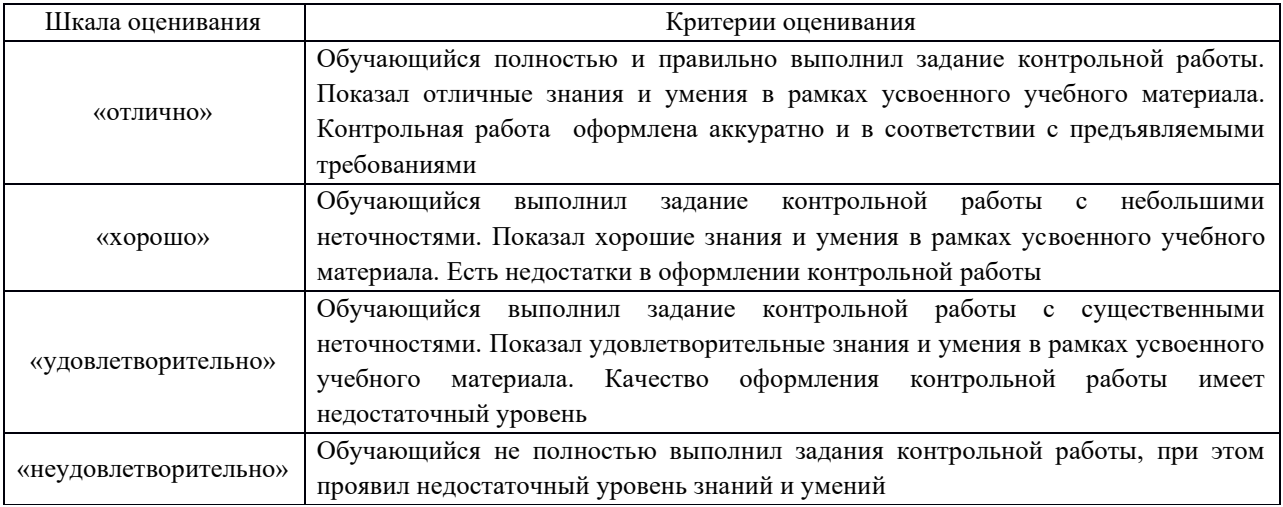

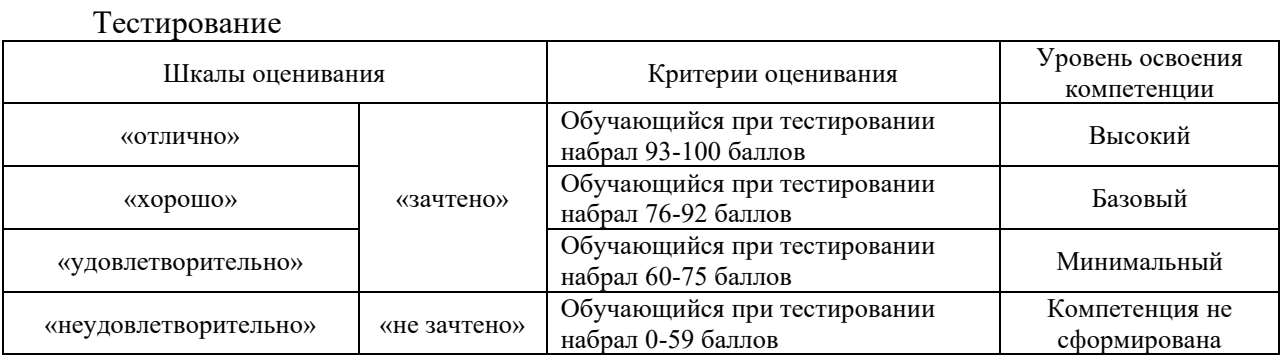

# **3. Типовые контрольные задания или иные материалы, необходимые для оценки знаний, умений, навыков и (или) опыта деятельности, характеризующих этапы формирования компетенций в процессе освоения образовательной программы**

### **3.1. Темы лабораторных работ и требования к их защите**

№ 1 «Машины для подъемки и балластировки пути». Задания размещены в электронной информационно-образовательной среде КрИЖТ ИрГУПС, доступной обучающемуся через его личный кабинет.

№ 2 «Машины для очистки балласта и ремонта земляного полотна». Задания размещены в электронной информационно-образовательной среде КрИЖТ ИрГУПС, доступной обучающемуся через его личный кабинет.

№ 3 «Машины для замены рельсошпальной решетки и стрелочных переводов». Задания размещены в электронной информационно-образовательной среде КрИЖТ ИрГУПС, доступной обучающемуся через его личный кабинет.

№ 4 «Машины для уплотнения балластной призмы». Задания размещены в электронной информационно-образовательной среде КрИЖТ ИрГУПС, доступной обучающемуся через его личный кабинет.

№ 5 «Машины для выправки пути в плане». Задания размещены в электронной информационно-образовательной среде КрИЖТ ИрГУПС, доступной обучающемуся через его личный кабинет.

№ 6 «Балластоуплотнительные машины и машины для динамической стабилизации пути». Задания размещены в электронной информационно-образовательной среде КрИЖТ ИрГУПС, доступной обучающемуся через его личный кабинет.

№ 7 «Машины для сварки стыков и шлифовки рельсов в пути». Задания размещены в электронной информационно-образовательной среде КрИЖТ ИрГУПС, доступной обучающемуся через его личный кабинет.

Защита лабораторной работы осуществляется в форме диалога сразу после ее выполнения или на следующем занятии. В процессе защиты преподаватель должен:

- убедиться в достаточной степени самостоятельности выполнения студентом работы, для чего задать вопросы по методике эксперимента и расчета отдельных показателей и критериев оценки полученных результатов;

- убедиться в компетенциях студента, то есть в знаниях и умениях, приобретенных на лабораторных занятиях;

- поставить подпись в конце оформленной работы с указанием даты.

#### **3.2. Задания для выполнения контрольной работы**

Варианты заданий выложены в электронной информационно-образовательной среде КрИЖТ ИрГУПС, доступной обучающемуся через его личный кабинет.

Ниже приведены образцы типовых вариантов заданий реконструктивного уровня, предусмотренных рабочей программой.

Образец типового варианта заданий реконструктивного уровня

по теме «Технология и организация работ по основным видам ремонтов железнодорожного пути»

Примеры заданий

1.Составить схему формирования машинного комплекса, используемого для ремонта водоотводных сооружений.

2. Составить схему формирования машинного комплекса, используемого при сохранении с/г плетей для повторной укладки.

3. Составить схему формирования машинного комплекса, используемого для глубокой вырезки

балласта в местах препятствий, в тоннелях, на мостах, локальных местах.

4. Составить схему формирования машинного комплекса, используемого для глубокой очистки

щебеночного балласта от засорителей с устройством среза на стрелочном переводе.

5. Составить схему формирования машинного комплекса, используемого для выгрузки балласта

для пополнения до нормы или устройства балластной призмы из нового балласта с постановкой пути на балласт и балластировкой

16.Определить длину путеразборочного поезда при капитальном ремонте пути.

17. Определить длину путеукладочного поезда при капитальном ремонте пути.

18. Определить длину щебнеочистительного комплекса при среднем ремонте пути.

19. Определить длину хоппер-дозаторных составов при капитальном ремонте пути с вырезкой

#### **3.3 Типовые тестовые задания по разделу/теме/дисциплине**

Тестирование проводится по окончанию и в течение года по завершению изучения дисциплины и раздела/ темы (контроль/проверка остаточных знаний, умений, навыков и (или) опыта деятельности). Компьютерное тестирование обучающихся по темам используется при проведении текущего контроля знаний обучающихся.

Тесты формируются из фонда тестовых заданий по дисциплине.

**Тест** (педагогический тест) – это система заданий – тестовых заданий возрастающей трудности, специфической формы, позволяющая эффективно измерить уровень знаний, умений, навыков и (или) опыта деятельности обучающихся.

**Тестовое задание (ТЗ)** – варьирующаяся по элементам содержания и по трудности единица контрольного материала, минимальная составляющая единица сложного (составного) педагогического теста, по которой испытуемый в ходе выполнения теста совершает отдельное действие.

**Фонд тестовых заданий (ФТЗ) по дисциплине** – это совокупность систематизированных диагностических заданий – тестовых заданий (ТЗ), разработанных по всем тематическим разделам (дидактическим единицам) дисциплины (прошедших апробацию, экспертизу, регистрацию и имеющих известные характеристики) специфической формы, позволяющей автоматизировать процедуру контроля.

#### **Типы тестовых заданий:**

ЗТЗ – тестовое задание закрытой формы (ТЗ с выбором одного или нескольких правильных ответов);

ОТЗ – тестовое задание открытой формы (с конструируемым ответом: ТЗ с кратким регламентируемым ответом (ТЗ дополнения); ТЗ свободного изложения (с развернутым ответом в произвольной форме)).

### **Структура тестовых материалов по дисциплине «Путевые машины и организация ремонтов пути»**

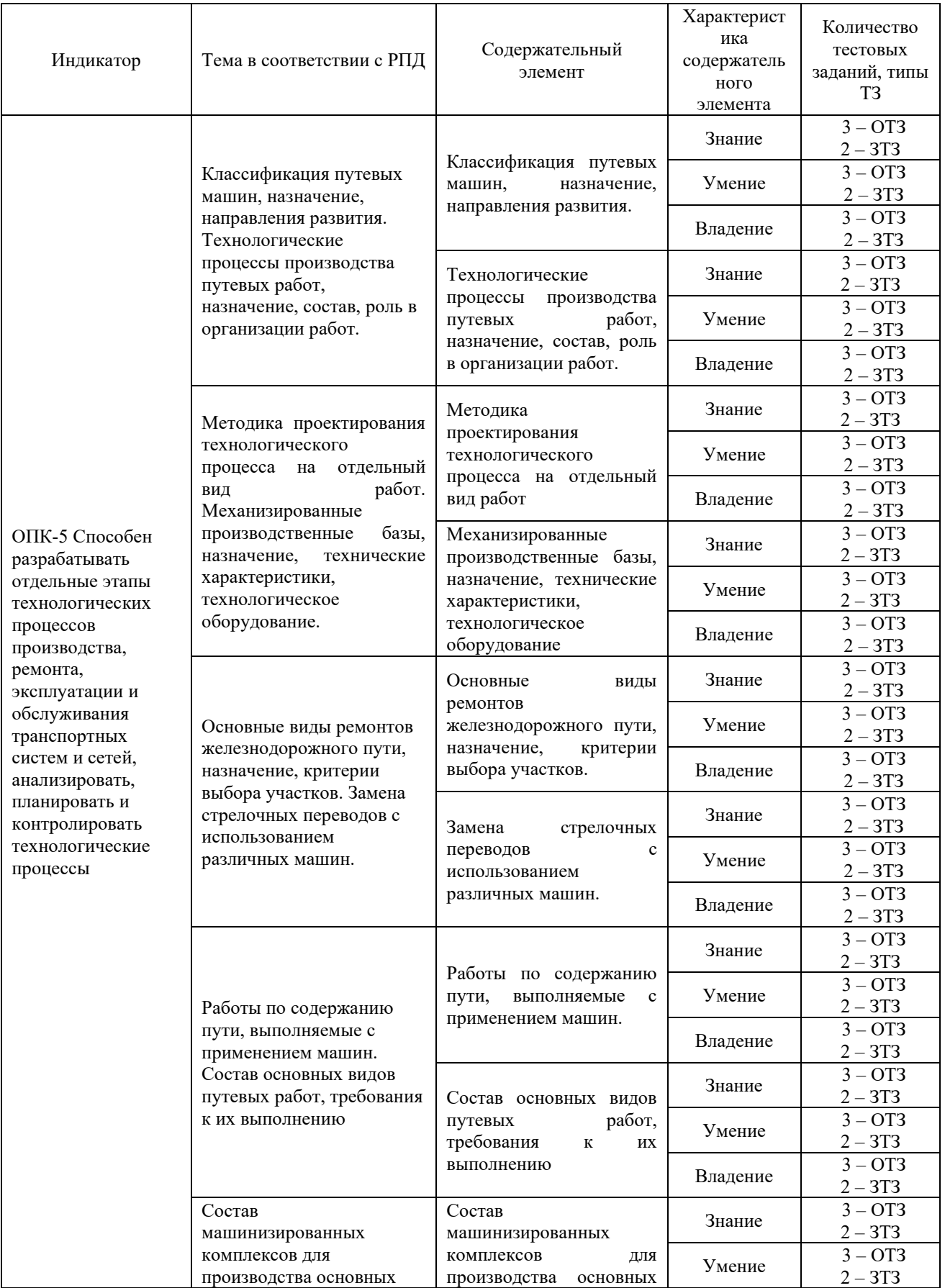

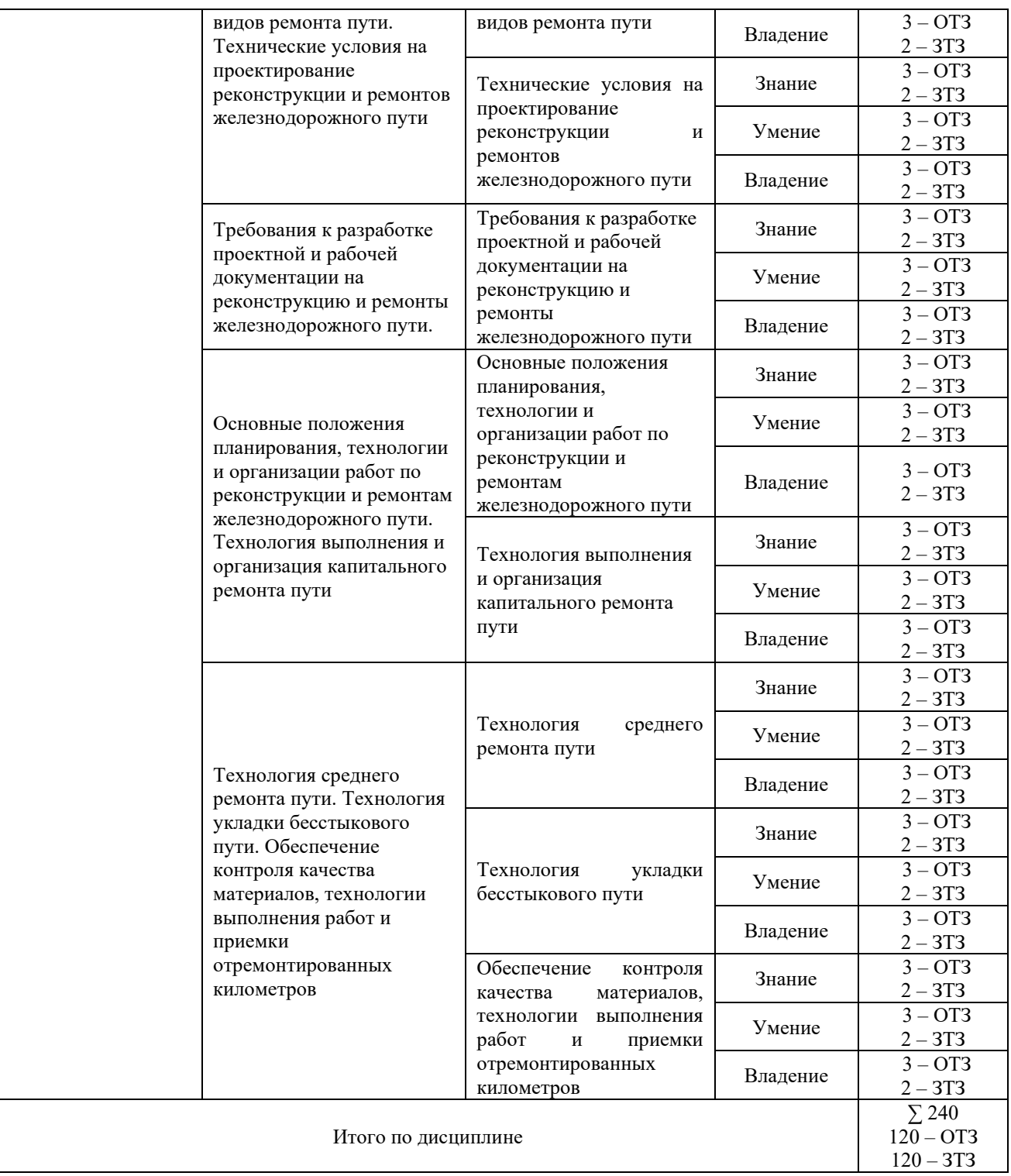

Полный комплект ФТЗ хранится в электронной информационно-образовательной среде КрИЖТ ИрГУПС и обучающийся имеет возможность ознакомиться с демонстрационным вариантом ФТЗ.

Ниже приведен образец типового варианта итогового теста, предусмотренного рабочей программой дисциплины

> *Образец типового варианта итогового теста, предусмотренного рабочей программой дисциплины*

Тест содержит 10 вопросов, в том числе 5 – ОТЗ, 5 – ЗТЗ.

Норма времени – 40 мин.

Образец типового теста содержит задания для оценки знаний, умений, навыков и (или) опыта деятельности.

1. Выберите правильный ответ.

Максимальная допустимая ширина колеи равняется:

- а) 1540мм
- б) 1548мм
- в) 1560м

2. Выберите правильный ответ.

При каком ремонте производится замена решетки на новую?

а) среднем ремонте

б) капитальном ремонте

в) усиленном капитальном ремонте

3. Выберите правильные ответы.

3.С какого радиуса производится уширение колеи в кривых?

а) 200м

б) 400м

в) 350м

4. Выберите правильные ответы.

На какой длине оцениваются перекосы пути?

а) до 10 м

б) до 50 м

- в) до 20 м
- 5. Дополните.

Критерии назначения шлифовки рельсов \_\_\_\_\_\_\_\_\_\_\_\_\_\_\_\_\_.

6. Дополните.

Допускаемое непогашенное ускорение в кривой \_\_\_\_\_\_\_\_\_\_\_\_\_\_\_\_\_.

7. Установите соответствие

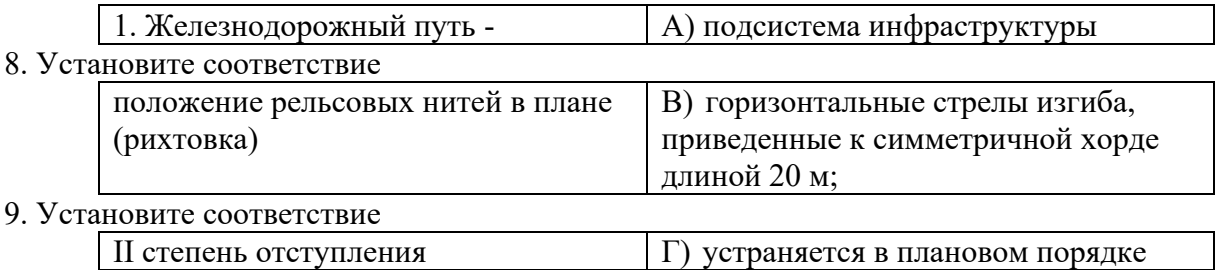

10. Расположите рабочие поезда в порядке их использования при капитальном ремонте пути. A) ВПО

B) ДСП

C) УК

## **3.4 Теоретические вопросы к зачёту**

1 Расскажите о назначение и составе работ при капитальном ремонте пути на новых материалах.

2 Расскажите про усиленный средний ремонт пути, назначение и состав работ.

3 Определите класса пути.

4 Назовите нормативы устройства и содержания рельсовой колеи.

5 Назовите степени неисправности и сроки их устранения.

6 Назовите допуски на содержание рельсовой колеи по шаблону

и в плане.

7 Назовите допуски на содержание рельсовой колеи по уровню.

8 Составьте таблицу качественной и балловой оценки состояния рельсовой колеи по показаниям вагона-путеизмерителя.

9 Расскажите порядок выправки пути по уровню торцевыми подбойками и ЭШП.

10 Расскажите порядок выправки пути по уровню укладкой регулировочных прокладок и на суфляж.

11 Назовите технические требования к исправлению пути на пучинах.

12 Назовите пучинные материалы и их размеры.

13 Расскажите порядок выправки пути по уровню в зимний период укладкой деревянных пучинных подкладок.

14 Расскажите технологию одиночной смены рельсов.

15 Расскажите технологию смены отдельных металлических частей стрелочного перевода.

16 Назовите нормы содержания пути в прямых и кривых участках пути, подуклонка рельсов ее назначение.

17 Расскажите технологию исправление ширины колеи на деревянных и железобетонных шпалах.

18 Рассказать об устройстве кривого участка пути и его особенности.

19 Определение правильного положения кривой в плане и допуски на содержание отступлений в смежных стрелах изгиба.

21 Рассказать содержание паспорта для кривого участка пути.

22 Расскажите технологию одиночной смены стыковых накладок.

23 Расскажите технологию одиночной замены деревянных и железобетонных шпал.

24 Расскажите технологию порядок выбраковки деревянных шпал и дать определения «куста» негодных деревянных шпал.

25 Расскажите технологию регулировки и разгонки стыковых зазоров.

26 Расскажите порядок подготовки путевого хозяйства к работе в зимних условиях.

27 Расскажите порядок составления оперативного штаба по снегоборьбе.

28 Расскажите порядок подготовки персонала к работе.

29 Произвести расчет длины разборочного поезда для снятия 2100 п.м пути на деревянных шпалах.

30 Произвести расчет длины укладочного поезда для укладки 2500 п.м пути на железобетонных шпалах.

31 Вычертить схему производства основных работ в «окно» по замене рельсошпальной решетки.

32 Вычертить схему производства основных работ в «окно» по глубокой очистке балластного слоя в «окно»

33 Расскажите порядок расчета длины фронта работ при усиленном среднем ремонте.

34 Расскажите порядок расчета продолжительности«окна» при усиленном среднем ремонте пути.

35 Вычертить схему производства основных работ в «окно» по глубокой очистке балластного слоя.

36 Вычертить по дням схему производства работ по глубокой очистке балластного слоя.

37 Техника безопасности при капитальном ремонте пути.

38 Машины и механизмы применяемые при капитальном ремонте пути

39 Произвести промер стрелочного перевода типа Р65 по шаблону и уровню.

# **4. Методические материалы, определяющие процедуру оценивания знаний, умений, навыков и (или) опыта деятельности, характеризующих этапы формирования компетенций**

В таблице приведены описания процедур проведения контрольно-оценочных мероприятий и процедур оценивания результатов обучения с помощью оценочных средств в соответствии с рабочей программой дисциплины.

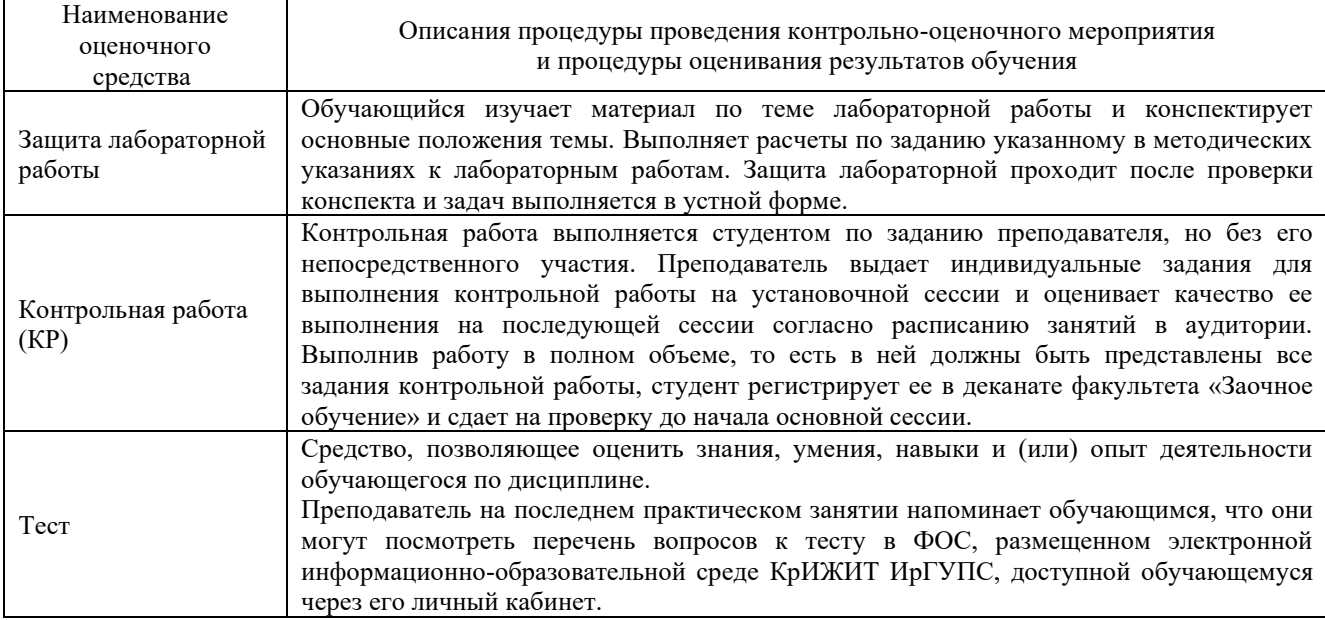

Для организации и проведения промежуточной аттестации (в форме зачета/экзамена) составляются типовые контрольные задания или иные материалы, необходимые для оценки знаний, умений, навыков и (или) опыта деятельности, характеризующих этапы формирования компетенций в процессе освоения образовательной программы - перечень теоретических вопросов к зачету/экзамену для оценки знаний.

Перечень теоретических вопросов к зачету/экзамену обучающиеся получают в начале семестра через электронную информационно-образовательную среду КрИЖТ ИрГУПС (личный кабинет обучающегося).

## **Описание процедур проведения промежуточной аттестации в форме зачета и оценивания результатов обучения**

При проведении промежуточной аттестации в форме зачета преподаватель может воспользоваться результатами текущего контроля успеваемости в течение семестра. Оценочные средства и типовые контрольные задания, используемые при текущем контроле, позволяют оценить знания, умения и владения навыками/опытом деятельности обучающихся при освоении дисциплины. С целью использования результатов текущего контроля успеваемости, преподаватель подсчитывает среднюю оценку уровня сформированности компетенций обучающегося (сумма оценок, полученных обучающимся, делится на число оценок).

**Шкала и критерии оценивания уровня сформированности компетенций в результате изучения дисциплины при проведении промежуточной аттестации в форме зачета по результатам текущего контроля (без дополнительного аттестационного испытания)**

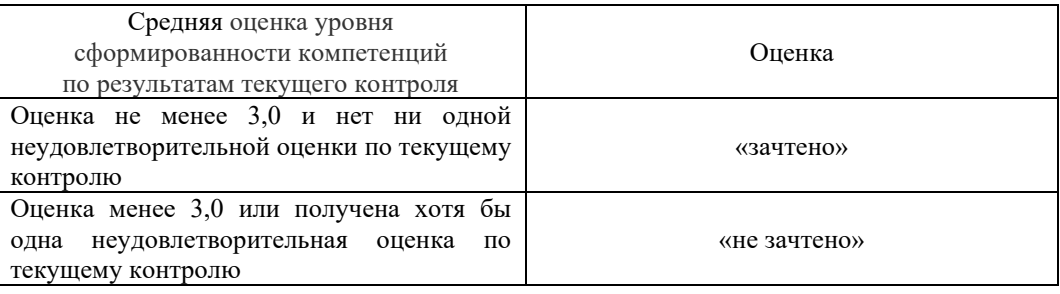

Если оценка уровня сформированности компетенций обучающегося не соответствует критериям получения зачета без дополнительного аттестационного испытания, то промежуточная аттестация в форме зачета проводится в форме собеседования по перечню теоретических вопросов и типовых практических задач (не более двух теоретических и двух практических). Промежуточная аттестация в форме зачета с проведением аттестационного испытания в форме собеседования проходит на последнем занятии по дисциплине.